# **mangopy**

**P. Venkatraman, L. Lamarche, A. Bhatt**

**Jul 09, 2021**

# **CONTENTS:**

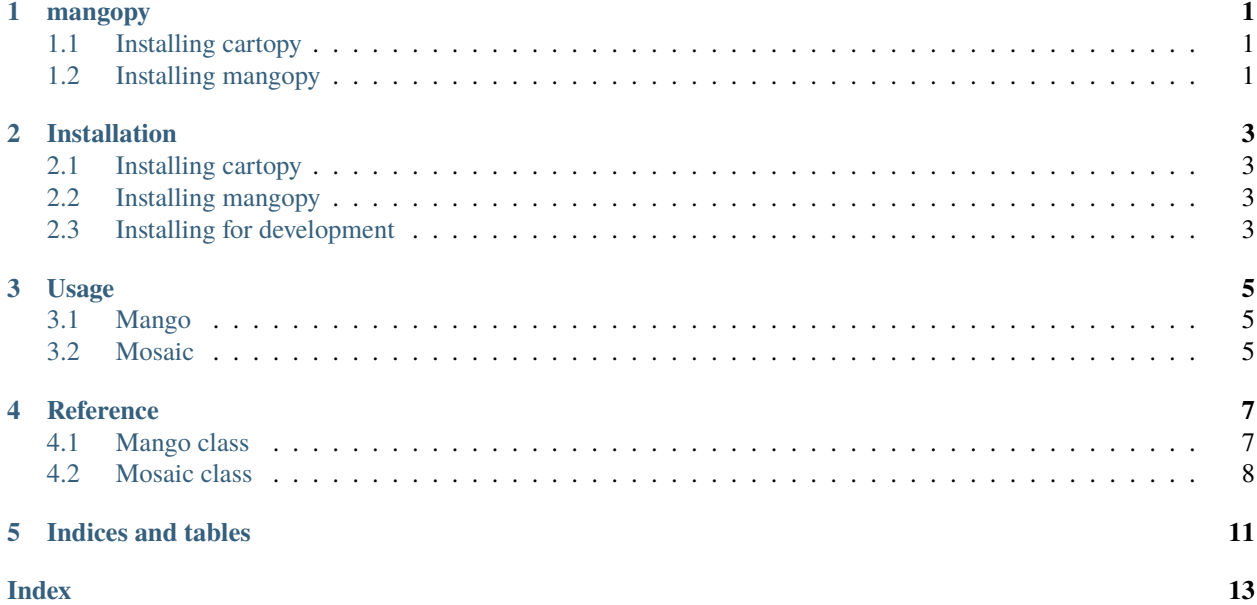

# **MANGOPY**

<span id="page-4-0"></span>This repository contains code for processing all-sky images generated by the Mid-latitude All-sky-imager Network for Geospace Observations (MANGO), a project funded by the US National Science Foundation (NSF) (Grant # AGS-1452357 and AGS-1933013). MANGO has a network of 7 all-sky (wide-angle) cameras across the continental United States to observe the ionospheric airglow occurring at the heights of 250-300km and 9 proposed cameras observing the airglow at 90-100km. More information at the MANGO website.

The mangopy project is a python package for accessing and visualizing MANGO data. The project has several authors as mentioned in each code header. This code can be applied to image processing of other all-sky data (i.e. systems with wide-angle cameras pointed vertically towards the sky). The code was developed under three NSF funded projects, MANGO (Grant # AGS-1452357 and AGS-1933013) and InGeO (Grant # OAC-1835573).

# <span id="page-4-1"></span>**1.1 Installing cartopy**

[Cartopy](https://scitools.org.uk/cartopy/docs/latest/index.html) is used for visualizing MANGO data and must be installed before mangopy. Please refer to the [cartopy instal](https://scitools.org.uk/cartopy/docs/latest/installing.html#installing)[lation instructions](https://scitools.org.uk/cartopy/docs/latest/installing.html#installing) and make sure cartopy is successfully installed on your system before attempting to install mangopy.

# <span id="page-4-2"></span>**1.2 Installing mangopy**

Mangopy can be installed with pip:

pip install mangopy

The mangopy developers encourage community contributions! Please create a [pull request](https://github.com/mangonetwork/mangopy/pulls) if you've fixed a problem or created a new feature that would be useful to the community!

For basic usage examples, please refer to the mangopy tutorial jupyter notebook, [mangopy tutorial.](https://github.com/astib/MANGO/blob/master/mangopy_tutorial.ipynb)

[Full mangopy documentation](https://mangopy.readthedocs.io/en/latest/)

**TWO**

### **INSTALLATION**

### <span id="page-6-1"></span><span id="page-6-0"></span>**2.1 Installing cartopy**

[Cartopy](https://scitools.org.uk/cartopy/docs/latest/index.html) is used for visualizing MANGO data and must be installed before mangopy. Please refer to the [cartopy instal](https://scitools.org.uk/cartopy/docs/latest/installing.html#installing)[lation instructions](https://scitools.org.uk/cartopy/docs/latest/installing.html#installing) and make sure cartopy is successfully installed on your system before attempting to install mangopy.

### <span id="page-6-2"></span>**2.2 Installing mangopy**

Mangopy can be installed with pip:

pip install mangopy

Alternatively, mangopy can be installed directly from the GitHub repository:

pip install git+https://github.com/mangonetwork/mangopy.git

### <span id="page-6-3"></span>**2.3 Installing for development**

If you would would like to clone the mangopy repo so you can modify the source code, follow the following instructions:

Clone the mangopy git repo:

```
git clone https://github.com/mangonetwork/mangopy.git
```
Change directories into the mangopy directory:

cd mangopy

To install in development mode, run the following command:

pip install -e .

### **THREE**

### **USAGE**

### <span id="page-8-1"></span><span id="page-8-0"></span>**3.1 Mango**

First, import the Mango class:

from mangopy import Mango %pylab inline

To instantiate a Mango object:

mango\_object = Mango()

You can also specify the directory where the data can be found using the 'datadir' keyword.

Specify what site you would like to look at. For example, for Capitol Reef Field Station:

```
site = mango_object.get_site_info('Capitol Reef Field Station')
```
To specify a particular time and view an image, import datetime, and set a datetime object. You can view the image for the specified site at this time:

```
import datetime as dt
```

```
time_obj = dt.datetime(2016, 4, 10, 5, 30)
mango_object.plot(site, time_obj)
```
To show the site on a map:

mango\_object.map(site, time\_obj)

### <span id="page-8-2"></span>**3.2 Mosaic**

Now, import the Mosaic class:

from mangopy import Mosaic

Here's how you can instantiate the Mosaic class. By default, all sites will appear on the Mosaic, but you can specify a list of sites using the sites keyword. For all sites:

mosaic\_all\_sites = Mosaic()

To visualize a mosaic of Capitol Reef Field Station and Bridger alone:

```
mosaic_specific = Mosaic(sites = ['Capitol Reef Field Station', 'Bridger'])
```
To plot the mosaic for all sites at the time specifed:

```
mosaic_all_sites.plot_mosaic(time_obj)
```
If you prefer working with Jupyter Notebooks, here is the same [tutorial,](https://github.com/mangonetwork/mangopy/blob/master/mangopy_tutorial.ipynb) with an additional 'Accessing Data' example available on Jupyter Notebooks.

### **FOUR**

# **REFERENCE**

### <span id="page-10-3"></span><span id="page-10-1"></span><span id="page-10-0"></span>**4.1 Mango class**

<span id="page-10-2"></span>class mangopy.Mango(*datadir=None*, *download\_data=False*) Bases: object

Object for accessing and ploting data from a single MANGO camera.

#### **Parameters**

- datadir (str, optional) Path to exisiting directory containing MANGO data.
- download\_data (bool, optional) If True, downloads data from ftp server.

#### fetch\_datafile(*site*, *date*, *save\_directory=None*)

Fetches mango data from online repository. Curtesy of AReimer's url\_fetcher() function.

#### **Parameters**

- site  $(str)$  Camera site name.
- date (datetime object) Date image was taken.
- save\_directory (str, optional) Directory where files will be saved.

#### get\_data(*site*, *targtime*)

Accesses the images and position of a site, given the site name and time.

#### **Parameters**

- site  $(str)$  Camera site name
- targtime (datetime object) Time of image as requested by user.

#### **Returns**

- **img\_array** (*array*) Image array
- **lat** (*float*) Latitude array
- **lon** (*float*) Longitude array
- **truetime** (*datetime object*) Time at which image was taken.

#### get\_site\_info(*sites*)

Obtains information about sites given as user input.

Parameters sites (list) – List of sites.

**Returns** site list – List of dictionaries with information about sites.

**Return type** list

<span id="page-11-1"></span>map(*site*, *targtime*)

Plots a single MANGO image on the map.

#### **Parameters**

- site  $(str)$  Camera site name
- targtime (datetime object) Time of image as requested by user.
- plot(*site*, *targtime*)

Plots a single MANGO image.

#### **Parameters**

- site  $(str)$  Camera site name
- targtime (datetime object) Time of image as requested by user.

#### read\_datafile(*filename*, *targtime*)

Helper function for getting data; reads data in from hdf5 file.

#### **Parameters**

- filename  $(str)$  hdf5 filename
- targtime (datetime object) Time of image as requested by user

#### **Returns**

- **img\_array** (*array*) Image array
- **lat** (*float*) Latitude array
- **lon** (*float*) Longitude array
- **truetime** (*datetime object*) Time image was taken

### <span id="page-11-0"></span>**4.2 Mosaic class**

class mangopy.Mosaic(*sites='all'*, *datadir=None*) Bases: [mangopy.mango.Mango](#page-10-2)

Object for creating and visualizing mosaics of all cameras in the MANGO network.

#### **Parameters**

- sites (list, optional) Sites to be plotted as mosaic on map.
- datadir (str, optional) Path to exisiting directory containing MANGO data.
- create\_all\_mosaic(*date*, *saveFig=False*)

Creates all mosaic images for a particular date. Images should be approximately 5 minutes apart.

Parameters date (datetime object) – Date for which mosaic is created.

#### create\_mosaic(*time*, *cell\_edges=False*)

Creates the background grid for images at specifed time.

**Parameters**

- time  $(datatime \ object) User requested time.$
- cell\_edges (boolean, optional) Draws cell edges if set to True.

#### **Returns**

- <span id="page-12-0"></span>• **combined\_grid** (*array*) – Background grid image.
- **grid\_lat\_values** (*array*) Grid latitude values.
- **grid\_lon\_values** (*array*) Grid longitude values.

#### create\_mosaic\_movie(*date*)

Creates a movie of all mosaic images for particular date. Requires ffmpeg to be installed.

**Parameters date** (datetime object) – Date for which mosaic movie is created.

#### generate\_grid()

Create base background grid. Original images have the following approximate resolution:

 $lat\_res \sim 0.025$  degrees

 $lon\_res \sim 0.035$  degrees

#### **Returns**

- **grid\_array** (*array*) Array of grid latitude and longitude values.
- **edge** array (*array*) Array of edge latitude and longitude values.

#### get\_nearest\_index(*site*, *background\_grid*, *time*)

Gets nearest neighbor interpolation indices for the specifed site.

#### **Parameters**

- site  $(str)$  Site for which you need indices.
- background\_grid  $(\text{array})$  Base background grid.
- time (datetime object) Time of image as requested by user.

**Returns nearest\_idx** – Nearest index of each image cell closest to grid cell.

#### **Return type** array

#### grid\_mosaic(*time*, *grid*, *hierarchy*)

Creates combined grid based on hierarchy.

#### **Parameters**

- time (datetime object) Time of images on mosaic as requested by user.
- grid  $(\text{array})$  Base background grid.
- hierarchy (array) Hierarchy of sites to be plotted.

#### **Returns**

- **combined\_grid** (*array*) Combined grid.
- **truetime** (*datetime object*) Time images were taken.

### haversine(*lat0*, *lon0*, *lat*, *lon*)

Calculates distance (in km) between two points on Earth, assuming spherical Earth.

#### **Parameters**

- Lat $\mathbf{0}$  (*float*) Latitude of site.
- Lon $\mathbf{0}$  (*float*) Longitude of site.
- lat  $(f$ loat) Latitude of grid.
- $lon(flast)$  Longitude of grid.

**Returns km** – Haversine distance in kilometers.

**Return type** float

<span id="page-13-0"></span>plot\_mosaic(*time*, *dpi=300*, *saveFig=False*)

Plots images of sites closest to requested time on map with grid.

#### **Parameters**

- time (datetime object) Time of images on mosaic as requested by user.
- dpi (int, optional) Defaults to 300.
- saveFig (boolean, optional) Saves figure of mosaic if set to True.

#### site\_hierarchy(*grid\_points*)

Calculates site hierarchy for common grid based on the distance of each point from each site. Site hierarchy is used to determine which camera to plot in each cell of the mosaic.

**Parameters grid\_points** (array) – Coordinate points of base background grid.

**Returns hierarchy** – Array containing hierarchy of sites.

**Return type** array

# **FIVE**

# **INDICES AND TABLES**

- <span id="page-14-0"></span>• genindex
- modindex
- search

### **INDEX**

# <span id="page-16-0"></span>C

create\_all\_mosaic() (*mangopy.Mosaic method*), [8](#page-11-1) create\_mosaic() (*mangopy.Mosaic method*), [8](#page-11-1) create\_mosaic\_movie() (*mangopy.Mosaic method*), [9](#page-12-0)

# F

fetch\_datafile() (*mangopy.Mango method*), [7](#page-10-3)

# G

generate\_grid() (*mangopy.Mosaic method*), [9](#page-12-0) get\_data() (*mangopy.Mango method*), [7](#page-10-3) get\_nearest\_index() (*mangopy.Mosaic method*), [9](#page-12-0) get\_site\_info() (*mangopy.Mango method*), [7](#page-10-3) grid\_mosaic() (*mangopy.Mosaic method*), [9](#page-12-0)

## H

haversine() (*mangopy.Mosaic method*), [9](#page-12-0)

# M

Mango (*class in mangopy*), [7](#page-10-3) map() (*mangopy.Mango method*), [7](#page-10-3) Mosaic (*class in mangopy*), [8](#page-11-1)

# P

plot() (*mangopy.Mango method*), [8](#page-11-1) plot\_mosaic() (*mangopy.Mosaic method*), [10](#page-13-0)

# R

read\_datafile() (*mangopy.Mango method*), [8](#page-11-1)

# S

site\_hierarchy() (*mangopy.Mosaic method*), [10](#page-13-0)